$1 - 96 - 01$ <br>  $1 - 9 - 669$ 

EPA ONAC NOISE DECISION MODEL USER's GUIDE

# PREPARED FOR:

U.S. Environmental Protection Agency Office of Air, Noise and Radiation Washington, D.C. 20460

# PREPARED BY:

TRIGON LTD. McLean, VA 22101

# TABLE OF CONTENTS

 $\hat{\alpha}$  .

ý.

 $\overline{\phantom{a}}$ ÷

アンティング こうしょう

ý

しょう 

经出口

 $\frac{1}{2}$ 

计划字母

ali<br>Ba

 $\label{eq:Riccati} \hat{a}(\hat{t})_{\text{Ric}} \neq \hat{a}_{\text{Lic}}(\hat{t}_{\text{Ric}}(\hat{t}_{\text{Ric}})) \neq \hat{a}_{\text{Ric}}(\hat{t}_{\text{Ric}}) \neq \dots \neq \hat{a}_{\text{Ric}}(\hat{t}_{\text{Ric}})$ 

K.

in dit neges

# Page

Ġ.

÷, Ŧ

 $\frac{1}{2}$ 

计对角 网络阿尔伯伊博顿拉拉阿尔伯格

计可编程序 医牙下颌骨的 医子宫

Ì

 $\epsilon$  is on  $\lambda_2\epsilon_3$ 

the same service of the service and the

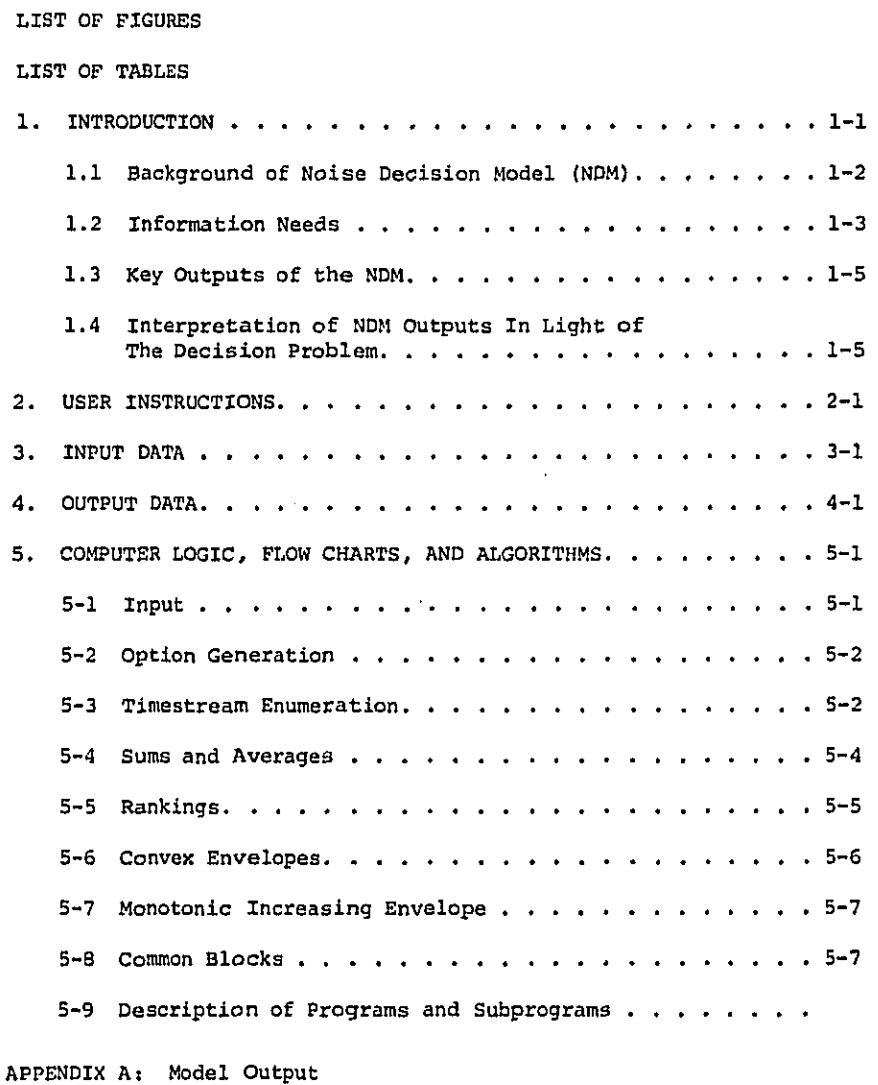

 $\hat{S}$  , and a simple single state  $\hat{S}$  , where

# SECTION 1 INTRODUCTION

الفائد والماء

# **I**NTRODUCT**I**ON

**T**h**e** Environmental Pr**o**t**e**ction Age**n**cy, office of Noise Abatem**e**nt and Control, developed and used a tool to analyze and selec**t** regulatory options for all products considered for noise emission regulation. Th**i**s tool, the Noise Decision Model (NDM), is a computerized analytical cost-benef**i**t model. The NDM was designed to bring toge**t**her and in**t**egrate the results of technology assessment, cost and economic impact analysis, and health and welfare benefit analysis, into a single consistent decision-making framework. The model operates on data representing the results of these studies and generates an array of feasible regulatory options that are individually analysed to quantitatively determine effects of the regula**t**ion. The information on the potential effects of each option is then assessed and displayed using criteria provided an**d** selected by the decision-maker, to provide the identification of the most cost-effective options for regulation.

The objectives of this report are to present a clear, concise description of the Noise Decision Model and to provide a detailed guide for potential user's of this model. The most recent version of the NDM was de signed to utilize the WYLBUR computer system.

\_{i signed to utilize the WYLBSR computer system.

This user's guide is formated in several individual sections which i are br**i**efly **d**es**c**ribed below. Se**c**tion one (i) presents a brief statement on its development under the auspices of the Office of Noise Abatement and Control, a general overview of key concepts of the model (including the model's data requirements and OUtpUt) and a discuss**i**on on how to **i**nterpret the output generated from the NDM. Section two (2) contains basic instructions **f**or a**cc**essing the compute**r p**ro**g**ram v**i**a the WY**L**BU**R** computer system. The **i**nput data requirements to execute the model are specified in Section three (3). Section four (4) presents a detailed description of the model's output formats which will be helpful to decision-makers in the interpretation of results generated through applying the model. Finally, Section five (5) describes the overall structure and design o**f** the NDM computer program, including the computer logic, algorithms, and analytical functions incorporated in its computer program.

 $1 - 1$ 

# i. 1 BA**C**KGROUND OF THE NOISE DECISION MOD**E**L

[

 $\ddot{\phantom{0}}$ 

**T**he Environmental P**r**otec**t**i**o**n Agen**cy**, **Of**f**ic**e **of** Noise Abatemen**t** and Cont**r**ol, initiated development o**f** the NDM in August 1975. Contra**cto**r support was used for **t**his developmen**t**al e**ff**or**t**. The sp**ir**it o**f** this work was t**o** make a preliminar**y** assessmen**t** of the workings of **t**he regula**t**ory development pro**c**ess within **t**he Agen**c**y and **t**o explore wa**y**s to **f**ac**i**li**t**ate this process thr**o**ugh **t**he **d**es**ig**n of a c**o**mprehensive **f**ramewo**r**k whicb poten**ti**a**l**ly cou**l**d be **u**sed to analy**z**e a**l**l **p**roduct regu**l**ations on a consis**t**en**t** basis.

As a **r**esult of **t**he initial work, **t**he con**t**ract**o**r was **d**etailed to examine **t**he information **t**ha**t** was bein**g** captured through the on-goin**g** product reg**ul**ato**ry** stu**d**ies re**l**a**t**e**d to** p**r**odu**c**t **no**ise aba**t**ement and **co**ntr**o**l **t**echno**lo**gy i assessments, heal**t**h and wel**f**are bene**fi**t anal**y**sis, cost and econom**ic** impact analysis, e**tc**. This effort was undert**a**ken to ensure **t**hat **t**he **d**e**c**is**i**on i **f**ramework **i**n**c**orporated, to the extent pra**ct**i**c**al, the nature of the in**f**ormation o**f t**hese required **p**roduct **r**egula**t**ory s**t**udies. While th**i**s wo**r**k was be**i**ng pursued, the con**t**ra**ct**or initiated effor**t**s to devmlop a desi**g**n **o**f **t**he NDM. **T**he f**i**rs**t** vers**i**on of **t**he NDM was **c**ompleted in the lat**t**er part of 1976.

\_ \_ Sho**r**tly after the model was **f**ull**y** au**t**omated, it was intr**o**d**uc**ed into the regulatory d\_velopment process an**d** used to assist in the deve**l**opmen**t of** noise em**i**ss**i**on s**t**andar**d**s for the fo**ll**owing produc**t**s: Wheel and **C**rawler **T**ra**ct**ors, Mobi**l**e **E**ar**t**h Moving **E**qu**i**pment, **P**avin**g** Breakers and Ro**c**k Drills, : Ra**il**roa**d** E**qu**i**p**men**t**, Buses, Mot**o**r**cyc**les, an**d T**ru**c**k M**o**unted **So**l**id** Waste **Co**mpactors. S**i**nce i**t**s **i**n**t**roduction, the basic conceptual framework of the NDM has remaine**d** essnntially the same. However, **t**he information demands of the vari**o**us pro**d**uc**t** re**g**ula**t**or**y** programs **f**rom a decision-making point of view requ**i**red several refinemen**t**s to be made in the **c**omputer program. In the time perio**d** between 1977 an**d** 1980, the NDM's **c**omputer program was **r**ewri**t**ten to improve i**t**s ef**f**i**c**iency an**d** to in**c**orpora**t**e additional information that was consider useful to dec**i**sion-makers. **T**he most **r**ecen**t** revis**i**ons to the m**o**de**l** w**e**re ma**d**e in **1**98**0** when the m**o**del was c**o**nverted to the \_LBDR **c**omputer sys**t**em.

 $1 - 2$ 

# **1**.2 **I**NFORMA**T**ION N**E**ED**S**

**T**o exe**c**ute the Noise De**ci**s**io**n Model, **c**ertain **i**nformat**i**on must **b**e obta**i**ne**d f**rom a variety of data sour**c**es whi**c**h would be readily ava**i**lable from the fo**l**lowing produ**c**t regulatory development a**c**tivities:

- Cost analysis and e**c**onomi**c** impa**c**t analysis.
- Health and welfare impact analysis.
- Surve**y** of manufa**c**turers.
- Technology assessment studies.

These l**i**ste**d** a**c**tivities are carried out and**, f**o**r** all intents and purposes, are **c**omp**l**eted an**d** documented prior to any under**t**aking involving **t**he NDM. Sin**c**e the mode**l** design and **c**onceptual framework was based on the nature of the **i**nformation deve**l**oped th**r**ou**g**h performance of these **i**n**di**vi**d**ual a**c**tivities, as opposed to specify**i**ng expli**c**it requirements **fo**r development of th**e i**nformat**i**on t**o** run the model, there a**r**e instances where the user must deve**l**op some of the **d**ata **i**nputs to the model. As a general **r**ule, all information nee**d**ed to spe**c**ify the input data of the model is **c**aptured in the existing pro**d**uct-related documentation. However, these do**c**uments do not earmark **i**nformation **f**or use **i**n the model. The user must s**t**u**dy** the d**ocu**mentat**i**on an**d** extra**c**t the required data for use via the NDM. **I**n some cases**,** the user may need to undertake some additi**o**nal analysis o**f** the existing data sour**c**es to satisfy the specifi**c**ation **o**f **t**he input da**t**a mode**l**'s.

**T**he data and **i**nformation that are requ**i**red **f**rom each activity are b**r**iefl**y o**utlined in the f**o**l**l**owin**g** below.

#### Cost Analysis and Economic Impact Analysis

• Cost Analys**i**s

!

فالقاص المتعارض ومحمد

- Identification of alternative possible time phases of regulation.
- Desc**r**iption of expected changes **i**n the pr**o**duct and the effe**c**t on n**o**ise em**i**ss**i**on **l**evels.
- **I**dentifi**c**at**i**on of the **c**ost **i**mpli**c**at**i**ons of proposed changes in each class o**f** product.
- Economic snapshot concerning the identification of key structural relationships in the affected industry(s) and those areas most likely to be affected by the product regulations, leading to an estimation of the elasticity of supply parameters.
- **•** Basel**i**ne f**o**re**c**ast, without **p**ro**d**u**c**t r**e**gulat**i**ons, tha**t co**nsists of th**e** development of a f**r**am**e**work to forecast the expe**c**t**e**d in**d**ustry sales gr**o**w**t**h for **t**he fu**tu**re.
- **•** E**c**onomi**c** impact analys**i**s that in**cl**udes a de**t**ailed des**c**ription of the differen**c**e between the baseline fore**c**ast and the forecast with **r**egulations.
- Estimation of the elasticity of consumer demand with respect to in**c**reases in p**r**odu**c**t pri**c**es.

### Health and Wel**f**are Impact Analysis

- Basel**i**ne forecast of the expected impa**c**t o**f** unregulated noise emissions on the publ**i**c over an appropriate time **p**erio**d**, **i**n**c**lu**d**ing\_ emissions on the public over<br>
cluding;<br>
- Demographic studies.<br>
- Noise propagation studies.
	- Demographic studi**e**s.

 $\mathcal{A}^{\mathcal{A}}$  ,  $\mathcal{A}^{\mathcal{A}}$  ,  $\mathcal{A}^{\mathcal{A}}$ 

- 
- Benef**i**t analysis due to **p**roduct regulat**io**n, including;
	- Effe**c**t of p**o**ssible t**i**me-phasin**g** of regulation on noise exposure of the **p**ubli**c**
	- Benefits of the alternative regulator**y** noise emission levels . on noise exposure to the public.
- Net **i**mpa**c**t ana**l**ys**i**s that inc**l**udes a **d**etailed descr**i**ption of the d**if**feren**c**es between the baseline fore**c**ast and the forecast with product **r**egulations.

#### Survey of Manufacturers

ė,

Some of the **i**nformat**i**on that is **r**e**q**u**i**red to utilize the **d**e**c**ision model is usually obtained d**i**re**c**tly **fr**om manufa**c**turers. These data include;

- Histor**y** of sales over an approp**ri**ate tlmeframe (e.g., 5-**y**ear perio**d**).
- **• I**m**p**act of varyin**g** levels of regu**l**ation on un**i**t costs of produ**c**ing the pro**d**uct.
- **I**mp**a**ct **o**n increased end-user ma**i**ntenance costs.
- Investment by the **i**ndustr**y i**n research and development **i**n (R**&**D) an**d r**etoo**li**ng to meet alternative n**oi**se emission levels b**y** pro**d**u**c**t type, **c**lass and basic model, as appli**c**able.

 $\sim$   $\sim$   $\sim$ 

containing and

- Average lifet**i**me (obs**o**lens**c**en**c**e **f**a**ct**or**)** for ea**c**h prod**u**ct **cl**ass, wi**t**h and wi**t**hou**t** regu**l**a**t**ion.
- **I**mpa**c**t on industry employment and plant **c**losings if sales and/or profits decreas**e** a**f**ter **r**egulat**i**on.

### **T**e**c**hnology

 $\sim 10^{-1}$ 

 $\mathcal{F}^{\mathcal{F}}_{\mathcal{F}}$  ,  $\mathcal{H}_{\mathcal{F}}$  ,  $\mathcal{F}^{\mathcal{F}}_{\mathcal{F}}$ 

- Development of t**y**pes, and classes within **t**ypes, of **t**he products on the marke**t**, and modifica**ti**ons requ**i**red by noise emission re**g**ula**t**ions.
- Examinat**i**on of me**t**hodologies **f**or measuring per**f**orman**c**e of **t**he product.
- Measu**r**emen**t** of noise emission of each class of produc**t** considered.
- De**t**ermination o**f** the sta**t**e-o**f**-the-a**r**t of **t**echnology for the produ**ct** under re**g**ulat**i**on.
- s Measurement of **t**he varia**t**ion o**f** noise emissions of performae**c**e among **c**lasses of the produc**t** due **t**o **r**egula**t**ion.

#### **1**.**3** KEY **OUTP**UT**S O**F TH**E** NDM

the component was a state

**T**he NDM operates on user input data and **g**enerates candida**t**e product regulatory scenarios representing various possible combinations o**f** noise emiss**i**on **l**evels and the time-phasing o**f t**hese levels. For each scenar**i**o, the model **c**alcu]a**t**es the net present values o**f** the cos**t**s and benefits for each year of the time horizon considered.

**T**he NDM **t**hen applies a "graph-**t**heo**r**etl**c**" approach to **c**ompare al**t**ernative scenar**i**o**s** (**i**.e., each scenario is represented by a po**i**nt **i**n a two-dimensional space of benefits versus costs). In addition, the NDM computes the ra**t**io of ben**ef**its **t**o **c**os**t**s for each scenario.

**T**he in**t**erpre**t**ation of **t**hese ke**y r**esults tha**t** are outputs of this model are **d**isc**u**ssed in **S**e**ct**ion 1.4 below.

**1**.4 **I**N**T**ER**P**R**E**TA**TI**ON OF NDM OU**T**PU**T**S **I**N L**I**GHT OF TH**E** D**ECI**SION **P**ROBL**E**M

Declsion-makers in regulatory agencies **c**onstantly are faced with the p**r**oblem of only selec**t**ing one **r**e**gul**ation from an arra**y** of poss**i**ble candidates. **T**he NDM **d**oes no**t** and can not comp**l**etel**y** solve this problem, bu**t** does p**r**ovide a tool **t**o a**id i**n its **r**eso**l**ution.

Although it may not be possible to place a dollar value on the benefits, classical cost/benefit economic analysis can still contribute much to the explanation of the nature of the problem. Consider Figure 1-1 that displays the results of an analysis in which product regulatory scenarios are shown as points in a two-dimensional diagram with benefits on the Y-axis and costs on the X-axis. Each dot represents a possible regulatory scenario which is defined by a sequence of time-phased regulatory levels for each product. Several observations can be made about the nature of the decision problem from this diagram.

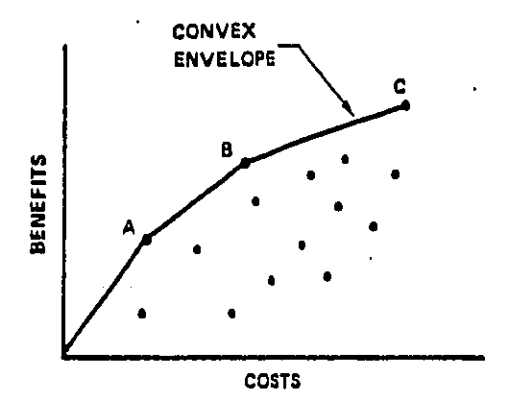

Figure 1-1. CONVEX ENVELOPE OF BENEFITS VS. COSTS

The first observation is that several regulatory scenarios may have approximately the same cost but different benefits. This results in the existence of a set of options that are better than the other options no matter what method might be used to relate benefits to dollars. Using the convex envelope technique, such an envelope can be formed through the most economically efficient scenarios which would capture only points A, B, and C.

The maximum benefit to cost ratio occurs for the cases which lie on the convex envelope irrespective of the dollar value of the benefits. Therefore, it is possible to choose the regulatory scenario with the maximum benefit to cost ratio without converting benefits to dollars.

**T**he NDM has **t**he capabi**l**i**t**y t**o** pr**o**v**id**e **t**he dec**i**s**i**on maker wi**t**h the **f**ollow**i**ng **i**nformation on ea**c**h re**g**u**l**atory scenario to assis**t** in the sele**ct**ion pro**c**ess:

- Benef**i**t/cost **r**a**ti**os
- **Co**nvex enve**lo**pe **o**f ef**f**icient p**oi**nts
- Mon**o**ton**ic**ally **i**ncreasing envelope
- **T**he bene**f**it and cost **o**f each scena**r**io
- Unemployment

i!i

• **P**lant **c**losin**g**s.

\_ The above inf**o**rmation can then be compared to any other const**r**aints that the de**c**ision make**r** considers important in the de**c**isi**o**n process**. P**ossible const**r**aints would be: l**i**mitations on total **c**ost o**f** the regu**l**a**t**ion; setting o**f** a lower th**r**esh**o**ld on benef**i**ts to be a**c**hieved by **r**egulation; or other l**i**mitations on unemployment or plant closing impa**c**ts.

Other considerati**o**ns that can be made by the decision maker ma**y** involve the **r**e**l**ative importan**c**e of ea**c**h element of information processe**d** by the model **i**f more than one regulatory option remains a**f**ter imposing various **c**onstraints.

It shoul**d** be noted that the NDM can not comp**l**etely solve the de- \_i" cision maker's problem. Other factors that are **i**mportant to the de**c**ision process, such as environmental impa**c**ts and polit**i**cal feasibil**i**ty, ere !, \_ **no**t pa**r**t o**f t**his mo**d**el. **T**herefore, wh**i**le **t**he NDM can be **o**f immense help **t**o de**c**ision makers in present**i**ng net present value benefi**t**s and **c**osts of regulatio**n** and other economic impacts in a decision makin**g** format, the re**g**ula**t**or mus**t** also **c**ons**i**der a number o**f** other fa**c**tors that can not be q**u**antified **in t**his or an**y** other model.

1-7

SECTION 2

USER INSTRUCTIONS

Υÿ.

Ž

 $\frac{1}{2}$ y)<br>P Ō,

∵.<br>Um

V.

 $\sigma_{\rm{max}}$ 

 $\mathcal{L}_{\text{eff}}$  ,  $\mathcal{L}_{\text{eff}}$ 

 $\sim 100$ 

### USER INSTRUCTIONS

To access and use the EPA ONAC Noise Decision Model, computer program, a potential user must complete the registration requirements of the EPA National Computer Center which are described in the On-line Business Systems (OBS) WYLBUR User Guide. After these requirements are fulfilled, a potential user will be granted authorization to utilize the OBS WYLBUR computer system.

To gain access to this computer program via a remote terminal workstation, the user must follow the appropriate WYLBUR procedures for LOGON and LOGOFF. These procedures are presented in Table 2-1 at the end of this section.

After connecting with the WYLBUR computer system, the user must provide the following information:

> Press carriage Return (CR) USER IDENTIFICATION ?\_\_\_  $\cdot$  (CR) KEYWORD ? ACCOUNT NUMBER ?  $\overline{\phantom{a}}$  (CR)

The above information will be supplied to each authorized user by the WYLBUR Access Manager of the EPA National Computer Center.

After this information is correctly supplied by the user, the user will be asked to respond to specific WYLBUR computer system prompts. This dialogue with the system should be answered as follows:

> COMMAND ? SET TERSE (CR) ? COLLECT (CR)

The last query and response will enable the user to create a datefile. This datafile must be developed by the user in order to supply the input data needed to execute the Noise Decision Model. The datafile contents must be created in accordance with the specifications provided subsequently in Section 3 of this document.

When the datafile containing the inputs to the computer model is completed according to specification, the datafile is saved for use in the computer model by typing the WYLBUR command:

? SAVE (CR)

the contract of the contract of the

This command instructs WYLBUR to save and write an active file for this program. Further, WYLBUR will assign a dataset name to this active file and provide this information to the user.

After the active datafile has been created and verified, the user is now ready to run the Noise Decision Model. To prepare the workspace and ensure delivery of output (hard copy) the user should adher to the instructions contained in the National Computer Center (NCC) - IBM User's Guide. Specific information should be provided by the user to WYLBUR for this purpose, including the dataset name, destination (users delivery code), and number of copies required. The following Job Control Language (JCL) is required to be typed into operating systems' processing of the created datafile related to this computer program.

> $\prime\prime$ **JOB**  $^{\prime\prime}$ EXEC PGM=DECMODEL //SYSPRINT DD SYSOUT = A  $1/$ DD $1$ DD DSN=EPAXYZ (User's Account No.), Datafile  $name)$ ,  $DISP = SHR$  $^{\prime\prime}$ DD DUMMY

After completion of the JCL, press the (ATTN) or (Break) key on the remote terminal device and type in the RUN command. This command instructs WYLBUR to submit the active file to the central computer's input queue for processing. After the RUN command is issued, WYLBUR will show you the job name and number. The job output can be looked at in its entirety or only in part by instructing WYLBUR through use of certain commands and other relevant information. The printed listing of the job will be delivered to the user based on the earlier instruction requirements. The user may now LOGOFF the system according to the OBS WYLBUR procedures shown in Table 2-2.

The datafile which was constructed by the user can be saved for future use. The same job may be rerun or the datafile may be edited for subsequent runs using different data elements.

For more information on generating a datafile, text editing procedures, submitting and retrieving jobs, etc., the user is referred to the following reference materials:

- . OBS WYLBUR USER GUIDE, 6th Edition, April 1980.
- . OBS WYLBUR REFERENCE GUIDE, 6th Edition, December 1981.
- NCC-IBM USER's GUIDE, February 1982, U.S.EPA Management Information and Data Systems Division, National Computer Center.

#### TABLE 2.1 OBS WYLBUR LOGON PROCEDURE

Prepare Terminal for Remote Job Entry.

Turn on the terminal and set it for communication (REMOTE or LINE). For terminals with a built-in data set, the ORIGINATE switch turns the terminal on as well as sets it for communication. The terminal is now set to Half-Duplex and the data set is set to Full-Duplex.

Dial via the telephone the On-line Business Systems WYLBUR System or OBS WYLBUR. Consult the Washington Support Center (WSC) OBS WYLBUR User Guide for appropriate telephone numbers.

Receive Response. A high-pitch tone indicates that the system is available and the user may proceed to execute the next steps in the LOGON procedure. A fast busy signal indicates a temporary overload in local telephone circuits. Wait several minutes and try again. If this condition persists, notify your local telephone company. A slow busy signal indicates that all lines into the system are busy. Once again, wait a few minutes and try again. If this condition persists, notify the WSC User Support group of WSC at (202) 488-5960 for corrective action. An unanswered ringing signal indicates that the system is in the midst of a status change. Try again after a few minutes. If the condition persists, after checking that the number dialed was correct, etc., call the WSC User Support group and report the problem. The System Status Recording telephone number is (919) 541-4732 or (FTS) 629-4732.

USER RESPONSE AT COMPLETION OF CONNECTION WITH WSC.

The following interaction between the user and the system occurs during the logon process of a OBS WYLBUR session. The user's response is indicated by lower case characters and the system response is indicated by upper case. After circuit connection is made, the system will begin the session as follows:

TABLE 2.1 OBS WYLBUR LOGON PROCEDURE (CONT'd.) (Note: Users in the Washington, D.C. area will not normally encounter the dialogue shown below on the first five lines. They should type at least the carriage returns to receive the message "ENTER TSO or OBS" and then proceed with line six.) PLEASE TYPE YOUR TERMINAL IDENTIFIERt  $-NNNN-PPP-$ PLEASE LOG IN:\*ibmepal; nec(CR) P ### IBMA IS ON LINE OBS (CR) enter logon logon epaiii/kkkkkkkk acct(aaaaxxxxmuuu) (CR) : ICH7000 epaiii LAST ACCESS AT HH:MM:SS ON DAY-OF-WEEK MONTH DAY, YEAR EPAIII LOGON IN PROGRESS AT HH: MM: SS ON MONTH DAY, YEAR MM/DD/YY: SYSTEM BROADCAST MESSAGES SEE NEWS ALERT# READY where: t - Appropriate terminal identifying character NNNN - Number of the remote access node to which the terminal session is connected. PPP - Number of the port of that node. \* - Control H. Before the user keys in the characters in this line, the control key must be depressed while striking the H key. This causes a backspace and suppresses echoing of the characters being typed on this line. (CR) - Carriage return. ### - Number of the host computer port.  $\mathbf{\hat{a}}$  - Number of the COMTEN. epaiii - Assigned User-ID kkkkkkkk - Password associated with the User-ID. The user may be prompted to reenter the password because it has expired. To change it, he should enter the new password in response to the reenter prompt. The password may be from 1 to 8 characters long. acct (aaaaxxxxmuuu) - indicates account number and ADP utilization identifier.

. also

 $\sim 100$  km s  $^{-1}$ 

alice in the

 $\hat{\theta}$  is a second constraint of  $\hat{\theta}$ 

والمحادث فالمستوفي المتمر الاستراد والمحادث

 $\sim$  evg

TABLE 2.1 OBS WYLBUR LOGON PROCEDURE (CONT'd.)

# **-** Numbe**r o**f **t**he news a**l**e**r**t t**o r**efe**r**e**n**ce **f**o**r** more de**t**a**i**ls ab**o**u**t** the messa**g**e. **T**o referen**c**e **t**he aler**t**, **t**he user may issue the following comman**d**:

# news aler**t**\_

 $\label{eq:2.1} \mathbb{E}[\rho^{(1)}(\sigma),\tilde{\Delta}^{(1)}]^{-1} \leq \tilde{\mathbb{P}}^{(1)}(\gamma^{(1)}+\tilde{\beta}^{(1)}_{\sigma_{1}}) \leq \rho_{\tilde{\Delta}^{(1)}_{\sigma_{1}}\cap \tilde{\Delta}^{(1)}_{\sigma_{2}}\cap \tilde{\Delta}^{(1)}_{\sigma_{1}}\cap \tilde{\Delta}^{(1)}_{\sigma_{2}}\cap \tilde{\Delta}^{(1)}_{\sigma_{2}}]}$ 

i-

i ¸**"** ,

A user is **g**iven three **(3) t**imes t**o** logon co**r**rectl**y**, a**f**ter **t**he **t**hird unsuccessful attempt to logon, the user will be disconnected automat**i**call**y**.

 $\bar{M}$  .

 $\sim 100$ 

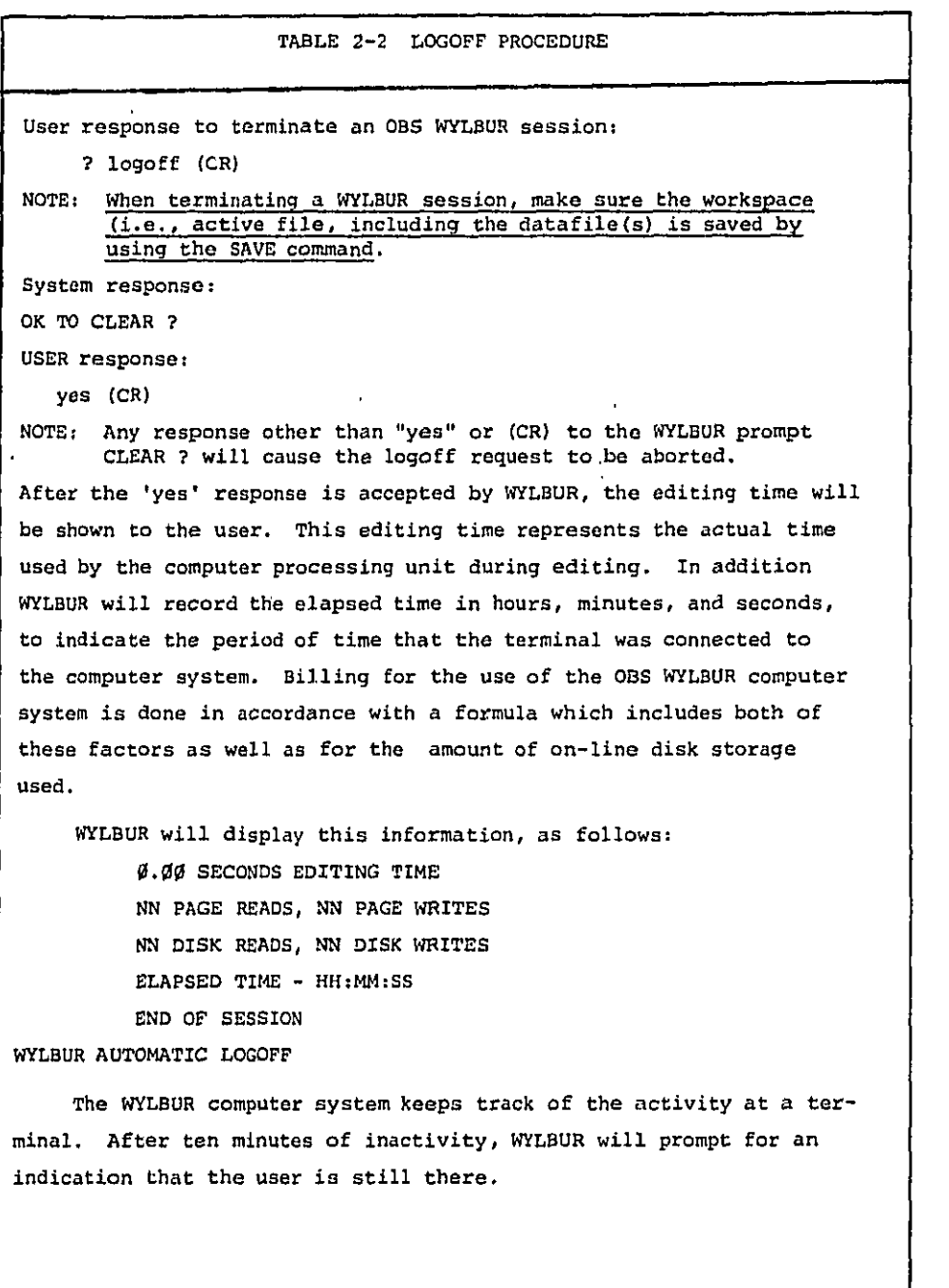

 $2 - 6$ 

Ì

**T**ABL**E 2**-**2** L**OGO**FF PR**OCE**DUR**E** (C**O**NT**'**d**)**  $7 - \frac{1}{2}$ AR**E** Y**O**U **STI**L**L T**H**E**R**E**? **? If n**o **r**ep**ly** i**s** m**a**de a**f**te**r** a**n**o**the**r **fiv**e mi**n**utes**, W**YLBU**R will** au**t**o**-** $\overline{1}$ **ma**r**it**a**lly** l**o**go**ff th**e **t**e**r**m**i**na**l.** 2**-7**

 $\mathbb{Z}^2$  and  $\mathbb{Z}^2$  .

فعدوه والمتبادل والمتناه

parents and the concentrations

موجود الأرابيطيني

# **SECTION 3**

**CONSIGNATION** 

**INP**U**T D**A**T**A

# **I**NPU**T** DA**T**A

 $\alpha = 1/2$ 

 $\sim h^{-1}$ 

A **d**es**c**r**i**p**tio**n of **t**he **d**a**t**a re**q**uire**d t**o const**r**uct the NDM **i**nput **d**a**t**a f**il**e **o**n a **l**ine**-**b**y-**l**i**ne **b**a**s**i**s** is p**r**ese**n**te**d** be**lo**w**. E**a**c**h r**o**w o**f** the **in**put **d**ata **fil**e **r**e**p**re**s**e**nts** a **li**ne **i**n **this** data f**il**e**. If t**here a**r**e mo**r**e **d**ata **t**h**a**n **th**e **f**o**rm**at **i**n**d**ica**t**e**s, c**on**tin**ue on **to t**he next **li**ne**. It is r**e**c**ommen**d**e**d that** t**h**e u**s**e**r ref**e**r t**o a F**O**R**T**R**A**N m**a**nu**al** f**or** de**t**a**il**e**d ex**p**l**anati**o**n **of th**e fo**r**l**n**at**s. I**t **should b**e n**ot**e**d th**a**t I and D fo**rma**t**s m**ust** be **rig**h**t ju**st**ifi**ed**.**

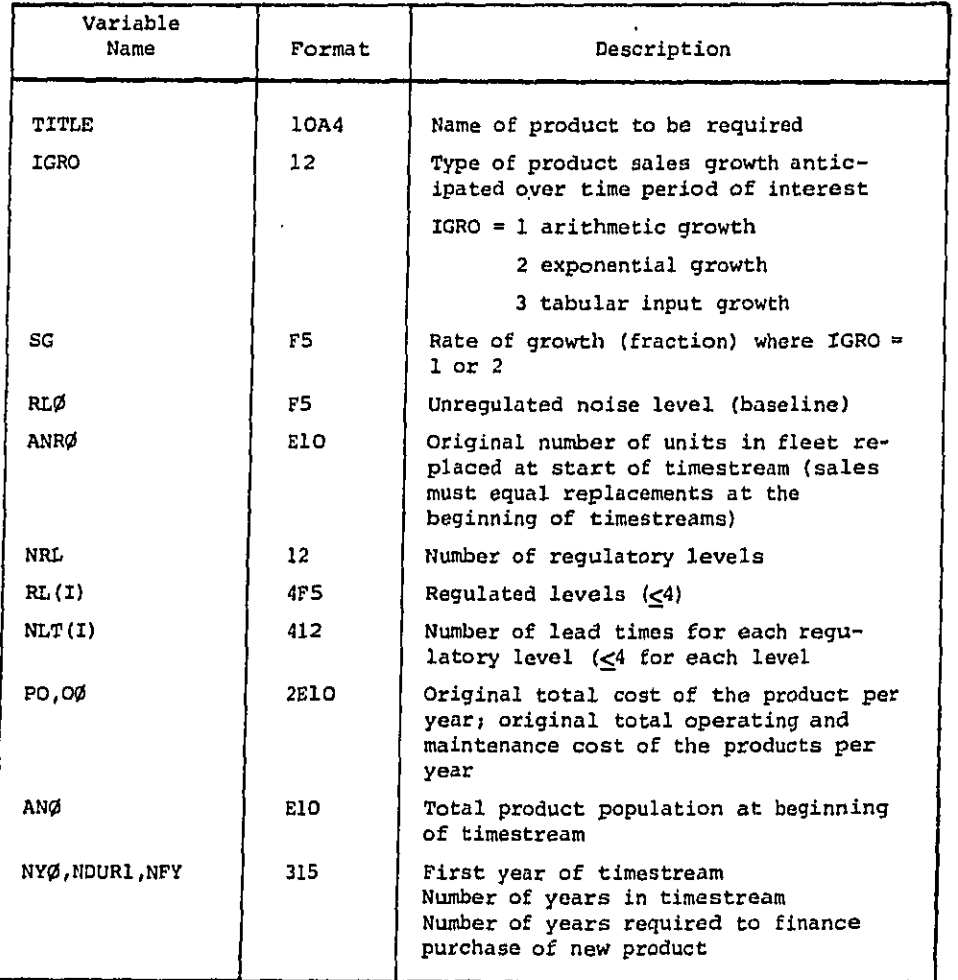

3-I

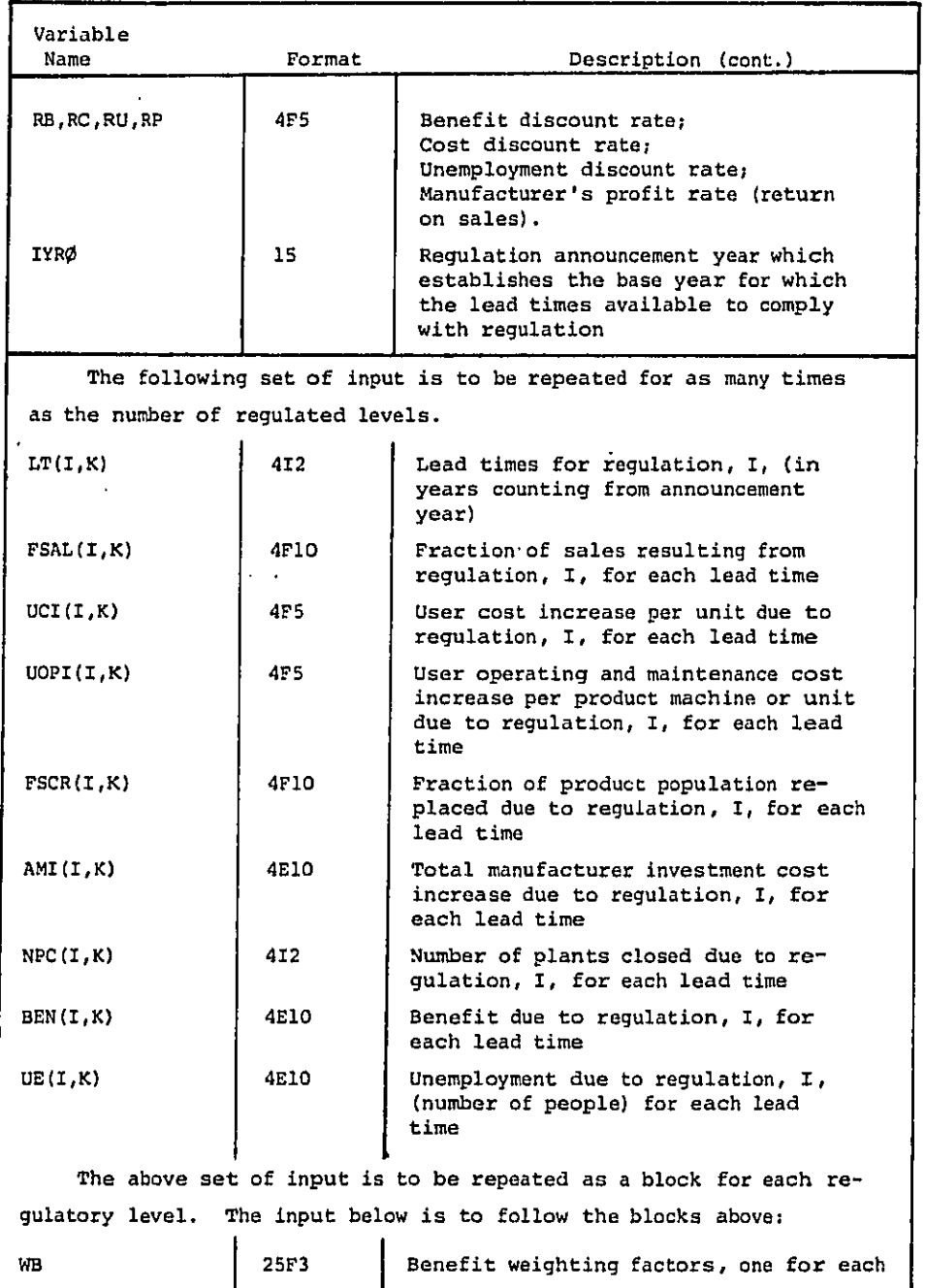

ris in the first second control of the control of the control of the control of the control of the control of <br>The control of the control of the control of the control of the control of the control of the control of the c

**3-2**

WB I **2**5F**3** Benefit we**i**gh**ti**n**g** factors**,** o**n**e **f**o**r** each

J

 $\sim$ 

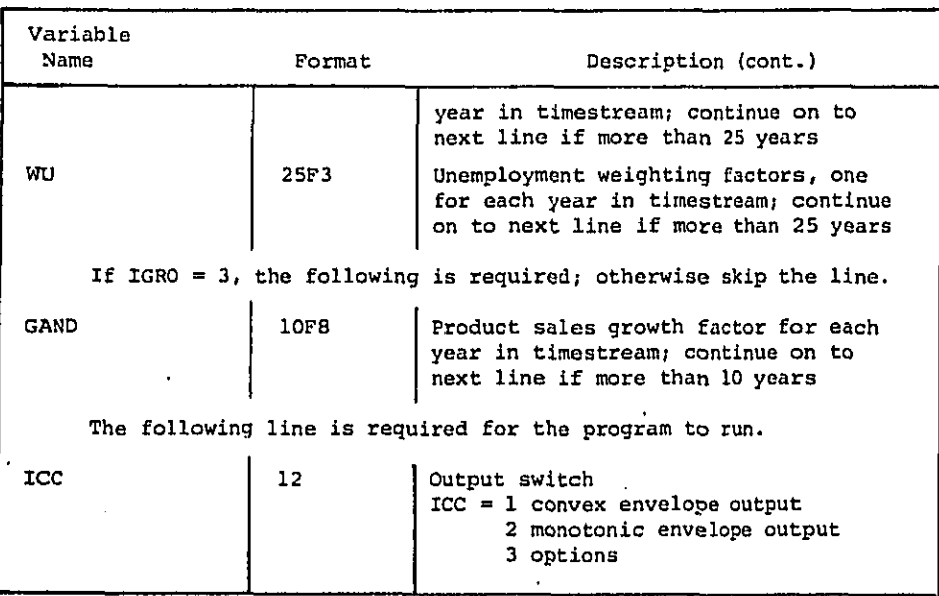

A sample i**n**put data set is sh**o**wn in Table **3**-i.

A.  $\sim$  14

والمراد

SECTION 4

OUTPUT DATA

## OUTPUT DATA

The computer output obtained from a run of the NDM is presented in Appendix A. This NDM output represents the results for the sample data set or data file depi**c**te**d** in Table 3-1. A summary description of the data output from the NDM is presented below, along with cross-references to the contents of Appendix A.

### **I**nput Data S**p**ecification (pages and )

The first page of the computer run display the input data used **f**or that particular run of the NDM. A brief descr**i**ption of each input, in the order shown, is presented below.

- User se**l**e**c**ted **ti**tle of **t**he pro**d**uct to be re**gul**ate**d**
- **T**ype o**f** sales sele**c**ted (in this **c**ase tabular sa**l**es **g**rowth **i**s used)
- Rate of growth (**i**rrelevant **i**n this **c**ase)
- @ "No regu**l**ation" information cons**i**sts o**f** the following:
	- Original noise level

i

Number of products replaced in first year of timestream (must equal product sales)

Fraction of product population replaced (number replaced divide**d** by total fleet size)

**T**otal product population (i.e., fleet size)

Total user cost to replace the products in first year of timestream

Total operating an**d** maintenance cost of the entire product population in first year of timestream

- Number of regulato**r**y levels considered
- **T**imestream start year or regulation announcement year
- Duration of timestream (number of years)

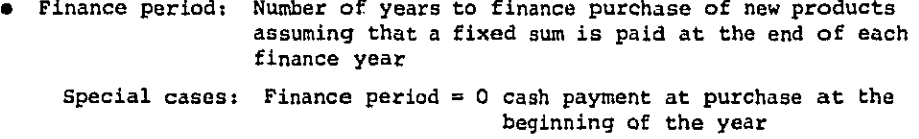

Finance perio**d** = 1 payment at the en**d** of the yea**r** simple interest

**in general: Fixed** payment  $\Rightarrow$  **rP**/(**l**  $-1 + r$ )<sup>n</sup>.

where  $r =$  discount rate

P = am**o**unt borrowed

n **=** finan**c**e periad

- **R**egu**l**at**i**on announ**c**ement year (**y**ear from whi**c**h **l**ead times a**r**e **c**ounte**d**)
- Dis**c**ount rate **f**or bene**f**it
- Dis**c**o**u**n**t** ra**te** for **c**ost
- Discoun**t** rate f**o**r unemployment
- Manu**f**a**c**turer's prof**i**t re**t**urn rate

Fo**r** each regu**l**a**t**o**ry** level, the **f**ol**l**owing in**f**orma**t**ion is printed:

- Regula**t**ion noise **e**mission level
- N**u**mbe**r of l**ea**d t**imes
- For each lead time

Fraction of pro**j**ec**t**e**d** produ**c**t sales sold **d**ue **t**o regula**t**ion **F**ra**c**tion of **p**r**o**du**ct p**opula**t**ion rep**l**aced d**u**e to **r**e**g**ula**t**ion User **c**os**t** increase per produ**ct** uni**t** due to **r**egula**t**ion **U**ser O**&**M cost **i**nc**r**ease per pro**d**u**ct** due **t**o regu**l**ation Number o**f** plants **c**lose**d** due to re**g**ula**t**ion Bene**f**i**t** resulting from re**g**ulation

Unemployment due to re**g**ulati**o**n

- Weights **f**or bene**fit f**or ea**c**h **y**ear **i**n timestream
- Weights **f**or unemplo**y**ment for ea**c**h year in timest**r**eam

## Option **G**enerat**i**on (pa**g**e**s** an**d** )

**T**ab**l**e o**f** a**l**l poss**i**ble **r**egula**t**ory s**c**enarios **o**r op**t**ions **f**rom the **c**ombina**ti**on o**f** a**l**l the **r**egulato**r**y leve**l**s, w**i**th possible lead t**i**mes. (Note **t**ha**t** the **f**i**r**st "**r**egula**t**or**y 1**0vel," 9**0** dB in 1980, **i**s actually the un**r**egulated **l**eve**l**.**)**

### **T**lmestream f**o**r **E**a**c**h Regulatory Opti**o**n (pa**g**es and )

A listin**g o**f the "timestream" **i**s presented for ea**c**h candidate re**g**u**l**atory op**ti**on. **T**he timest**r**eam in**c**lu**d**es **t**he v**al**ue of **t**he follow**i**n**g** var**i**ables **f**or each **y**ea**r o**f **t**he **t**imes**tr**eam:

- Yea**r** in t**i**m**s**stream
- Bene**f**it at**t**a**i**ned
- **T**otal user pri**c**e in**c**rease (**f**rom a**l**l **t**he new produ**c**ts b**o**ught **t**ha**t** year)
- **T**o**t**al user **p**rice outla**y** in**c**rease due **t**o **f**inancin**g** the price in**cr**ease due to regu**l**a**t**ion
- **T**o**t**al operatin**g** and maintenance (O**&**M) **c**ost in**c**rease fo**r** al**l** regulate**d** produ**ct**s **(**all years**) i**n **t**he popula**t**ion (produ**c**t f**l**eet s**i**ze)
- **• T**otal user outlay **i**n**c**rease (to**t**a**l** user p**r**i**c**e outla**y** plus total 0**&**M)
- Umemployment
- Manufa**c**turer's cap**it**al in**c**rease

state and state and state

- **T**otal popula**tio**n s**i**ze
- Number of **ol**d prod**uct**s **r**epla**c**e**d** at **t**he be**gi**nn**i**n**g of y**ear
- Number of new regulated p**r**oduc**t**s bough**t** a**t** the be**g**inn**i**ng of year
- Numbe**r** of plants **c**lose**d**
- **T**ota**l c**hange **i**n manufa**c**ture**r**'s pro**f**i**t** rela**t**ive to no re**g**u**l**at**i**on case (Option i)

# Benef**it Summaries** (p**a**ges and **)**

A summary **o**f the **b**e**ne**fi**t** m**e**asures is shown **f**or **e**ach **o**ption. The

ben**e**f**it** measures are summ**e**d **a**nd avera**ge**d **o**ver the **t**lmes**t**r**e**am. **T**h**e** fo**l**low**i**ng bene**f**i**t** measures are **d**isplayed\_

- Cumula**t**ive **b**enefi**t**
- **•** Averag**e** b**e**n**ef**it
- Cumulative d**i**sc**o**u**n**te**d** ben**e**fit
- Average d**i**scoun**t**ed ben**efit**
- Cumu**l**a**t**ive weighte**d** ben**efit**
- Average we**i**gh**t**ed ben**e**fit

# **P**rice Outla? Summari**e**s **(**pages an**d** )

A sum**m**ary of **t**he pr**i**ce outlay incr**e**ase measures is shown for **e**ach opt**i**on. **T**h**e** measures ar**e** s**u**mm**e**d and averaged **o**ver the t**i**mes**t**r**e**am. The **f**ol**lo**wing **p**ri**c**e **o**u**tl**ay measur**e**s are **d**ispla**y**ed:

- **•** Cumu**l**a**t**ive pr**ic**e outla**y** in**c**r**e**ase
- Average **pr**i**c**e ou**t**lay **i**n**cr**eas**e**
- **•** CUmu**l**ativ**e** dis**c**oun**ted** pri**c**e ou**t**la**y** in**c**rease
- Avera**ge** discoun**t**ed price ou**t**lay **i**ncr**e**as**e**
- Un**i**fo**r**m annualized pr**ice** outlay **i**n**c**r**ea**se
- Avera**g**e perc**e**nta**g**e p**ri**ce **i**n**c**reas**e** (averag**e** to**t**al price **i**ncrease d**i**vi**d**e**d** by **t**o**t**al c**o**st o**f** rep**l**acem**e**n**t** at be**g**inning o**f t**imestream)

### Operat**i**ng and Maint**e**nance C**o**s**t** Summa**r**ies **(**pag**e**s and )

A summar**y** o**f** the opera**ti**n**g** an**d** main**te**nanc**e** c**o**s**t i**ncrease measur**e**s is shown **f**or each o**p**t**i**on. **T**he m**ea**su**r**es a**re** summ**e**d and a**v**eraged o**v**er the tim**e**st**r**eam. **T**h**e fo**llowin**g** operat**i**ng and ma**i**n**t**enan**c**e **c**ost m**e**asures are disp**l**ay**e**d:

- Cumulative opera**t**in**g** and m**a**in**t**enance cost increase
- Avera**g**e operatin**g** and mainten**a**n**ce** c**o**s**t** in**cr**e**a**s**e**
- Cumula**t**ive **di**scoun**t**e**d** opera**ti**ng and main**t**enance cost **i**n**c**rease
- Ave**r**age d**i**scoun**te**d opera**t**in**g** and main**t**enance **co**s**t** in**c**rease
- **•** Un**if**orm annualized ope**r**a**t**in**g** and ma**i**n**t**enance **c**os**t** i**n**c**r**ease
- **•** Average perce**n**tage opera**t**in**g** and main**t**enance cost increase (average opera**t**ing and main**t**enan**c**e cost **i**n**c**rease divi**d**ed by **t**otal operatin**g** and ma**i**ntenance **c**os**t f**o**r** en**t**ire popula**t**ion a**t** beginning of timestream)

 $Total Outlay Summaries (pages and)$ 

A summa**ry O**f the tota**l** outlay **i**ncrease measures is sh**o**wn **f**or ea**c**h option. **T**hese measures a**r**e summed and averaged ove**r** th**e** timee**t**ream an**d c**onsist o**f t**he **f**oll**o**win**g** measures:

- **C**umulative total outlay increase
- Ave**r**age **t**o**t**a**l** ou**tl**a**y** inc**r**ease

control areas and control of

- **C**umulati**v**e d**i**s**c**ounte**d** to**t**a**l** ou**t**la**y** inc**r**ease
- Ave**r**a**g**e **d**iscoun**t**e**d** total ou**t**lay **i**n**c**rease
- Uni**f**orm annuallzed **t**o**t**al ou**t**lay in**c**rease
- Ave**r**a**g**e per**c**enta**g**e **t**otal **pri**ce inc**r**ease (average to**t**al price increase plus ave**r**age **tot**a**l** O**&**M **i**n**c**rease divi**d**ed b**y** total cost of rep**l**acement p**l**us **tot**a**l O&**M **for fl**ee**t** at **b**e**gi**nn**i**ng o**f t**imeetream)

### Unempl**o**\_men**t S**ummaries {pa**g**e**s** and )

i{ A summary of unemployment measures is shown for each opt**i**on. These measures a**r**e summed and ave**r**age**d** over the t**i**mest**r**eam and consist o**f** the **f**ol**l**owing measu**r**es\_

- Cumula**t**ive unemployment
- i Average unemp**l**oyment

 $\mathfrak{g}_1$ 

ĺ

t.

- Cumulative discounted unemp**l**oyment
- Ave**r**age dis**cou**n**t**e**d** unemployment
- Cumulative weighted unemployment
- Average weighted unemployment

Manu**f**a**c**turer's **C**apital **I**n**c**rease Summaries (pages and )

A summary of manufacturer's ca**p**ital increase measures **i**s shown for ea**c**h **o**pt**i**on. **T**hese measures are summed and averaged over the timestream a**n**d **c**o**nsi**s**t of** the fo**llo**w**i**n**g** meas**ur**e**s**:

- Cumulative manufa**c**ture**r**'**s c**apita**l** increase
- Ave**r**age manufac**t**u**r**er's capital in**c**rease
- CUmUlative dissouete**d** man**uf**actu**r**er's capi**t**al **i**n**c**rease
- Ave**r**age **d**is**c**ounted manu**f**a**ct**ure**r**'s **c**ap**i**ta**l** in**c**rease
- Un**i**form annuallzed manufa**ct**u**r**er's **c**api**t**a**l** in**c**rease

Manufac**tu**rer's **P**rofi**t I**ncrease Summaries (pages and )

A summary **o**f **t**he changes in manufa**ct**u**r**er's profit measures is shown

**f**o**r** each **o**p**tlo**n. **T**h**e**s**e** m**e**a**s**u**r**es are **s**umm**e**d **a**nd ave**raged o**ve**r t**h**e ti**me**st**r**e**am an**d** c**o**n**sis**t o**f th**e **followi**n**g** measu**r**es**:**

- **• Cu**mu**lati**ve **ch**an**g**e i**n m**an**u**fa**c**t**u**re**r**'**s c**ap**it**a**l in**c**r**ea**s**e
- Ave**r**age manu**f**actur**e**r**'**s **c**api**t**a**l** in**cre**ase

**PERMIT AND AREA** 

- **•** Cumula**t**ive **d**iscounted manufa**ct**ure**r**'s capi**t**a**l** in**cr**ease
- **•** Ave**r**age **d**iscoun**t**ed manufacturer's capi**t**al increase
- Unifo**r**m annualized manufa**ct**urer's capi**t**al **i**n**c**rease

# Manufa**c**turerls Pro**f**i**t I**ncrease Summaries (pages and )

A summary o**f** the **c**han**g**es in manufa**c**turer's pro**f**it meas**u**res in shown **f**or ea**c**h **o**p**t**ion. **T**hese measures a**r**e summ**e**d an**d** average**d o**ver the **t**imes**tr**eam and **co**nsist o**f t**he fo**l**low**i**n**g** measu**r**es:

- Cumu**l**ative **c**han**g**e **i**n manufa**ct**urer's pro**f**i**t**
- Ave**r**age **c**han**g**e in manufac**t**u**r**er's **p**ro**fit**
- **•** Cumu**l**a**t**ive disco**u**n**t**e**d** change in manufa**ct**u**r**e**r**'s pr**o**fit
- **•** Ave**r**age di**sc**ounte**d** change in manufa**c**turer's prof**it**

### A**dditio**na**l Su**mmar**y T**ables (pages through **)**

**T**he **f**ollow**i**ng quan**titi**es a**r**e presented in summar**y** tab**l**es, whi**c**h are so**r**te**d** b**y** va**r**ious **cr**iteria (i.e., as**c**ending or des**c**ending order):

- Avera**g**e **d**is**c**oun**t**e**d b**enef**it**
- Un**i**f**or**m ann\_al**i**zed price outlay inc**re**ase
- Uniform asnualized **o**perat**i**ng and maintenance **c**ost in**cr**ease
- **:**\_ \_ [ Uniform annsa**li**zed tota**l** out**l**a**y** inc**r**ease
	- Average per**c**entage total pri**c**e **i**ncrease
	- Uniform annua**li**ze**d** manu**f**acturer's capital **i**ncrease
	- Avera**g**e **d**is**c**ounted unemplo**y**ment
	- Bene**fi**t-to-**c**os**t** rat**i**o

**.**!**.**

į. 

• Uni**f**orm annualized **c**hange in manufa**c**turer's profit

## Lis**ti**ng **o**f Regulatory Options on Convex Envelo**p**e and M**o**notonica**ll**y **I**nc**r**easing **E**nve**l**o**p**e **(**pa**g**es and **)**

**T**h**e f**ollowin**g** quantit**i**es e**r**e presen**t**ed **f**or ea**c**h op**t**ion that lies on the **c**onvex or monotonical**ly** increasing env**e**lope:

- Options on **t**he respe**c**t**iv**e envelopes b**y** number (r**e**fer to th**e** table o**f** al**l** " . p**o**ssib**l**e **opt**i**o**n**s** t**o id**en**tif**y **t**h**e** op**tio**n)
- Avera**g**e discounted bene**fit** (**b**enefi**t**)
- s Uni**f**orm annua**l**ized **t**o**t**al outlay **i**ncrease (cost)
- Bene**fit**-**t**o-c**o**st ratio

 $\beta$  is the tracking  $\mathcal{L}_{\text{max}}$ 

 $\tilde{\gamma}$  $\mathcal{L}_{\mathcal{A}}$  $\bar{1}$  $\mathcal{A}$ 

# $\int_{\mathbb{R}^N} \int_{\mathbb{R}^N} \int_{\$  $\,$

 $\sim$  100000

and an and the state

 $\mathcal{L}$ 

وبالمنابذ

 $\begin{array}{c} \frac{1}{2} \frac{1}{2} \frac{$ 

à,  $\mathcal{G}^{\mathcal{I}}$ 

> ý. M)<br>M

**文献、新闻、** 

**にんかん しょうしょう** 

**THE POST TO BE** 

- Cost-to-benefit ratio
- $\bullet$  Marginal benefit increase per unit cost increase (equals $\Delta$  benefit divided by  $\Delta$  cost)

ij

 $\sim 10^{-10}$ 

 $\sim$ 

 $\sigma$  -real contraction as observed and  $\sigma$ 

 $\label{eq:1} \begin{split} \mathcal{L}_{\text{max}}(\mathcal{L}_{\text{max}},\mathcal{L}_{\text{max}}) = \mathcal{L}_{\text{max}}(\mathcal{L}_{\text{max}})\\ = \mathcal{L}_{\text{max}}(\mathcal{L}_{\text{max}}) + \mathcal{L}_{\text{max}}(\mathcal{L}_{\text{max}}) + \mathcal{L}_{\text{max}}(\mathcal{L}_{\text{max}}) \end{split}$ 

 $\frac{1}{3}$ 

الأولاد ويرتب

计算符字符 化三甲基氧化物

the plant of the same way and alah sa an an an air

SECTION 5

COMPUTER LOGIC, FLOW CHARTS, AND ALGORITHMS

At a standard contains.

 $\sim 5.5\%$  .

# COMPUT**E**R LOGIC, FLOI\_ CHARTS, AND ALGOR**I**THMS

# IN**T**RODUC**TIO**N

 $\mathcal{C}^{(n+1)}$  , where  $\mathcal{C}^{(n)}$  are  $\mathcal{C}^{(n)}$  , where  $\mathcal{C}^{(n)}$  is a maximizer

**T**he No**i**se Dec**i**s**io**n Model computer p**ro**gram is **d**esigned **to** perfo**r**m a benefi**t**/cos**t** analysis on all the possible **c**omb**i**nations of regula**t**ory options a**r**isin**g f**rom user spe**c**ified regu**l**a**to**r**y** levels and lead times asso**c**ia**t**ed with these levels. The **c**ompu**t**er program is w**r**it**t**en in FORTRAN **I**V **f**o**r t**he **I**BM **3**7**0** compute**r**. **T**his program is divi**d**ed in**t**o seven parts, i.e., **i**npu**t**, o**pt**ion genera**t**ion, **t**imes**t**ream enumera**t**i**o**n, s**u**ms an**d** avera**g**es, rank**i**n**g**s, **c**onve**x** envelope, and m**o**no**t**on**ic** envelope, whi**c**h are subsequen**tl**y des**c**ribed below.

# 5.1 **I**NPU**T**

The following inpu**t** data are necessar**y**:

Sa**l**es growth of the e**q**uipmen**t** t**o** be **r**eg**ul**ated under n**o**rmal **co**nd**i**t**i**ons (i.e., no regulations); there a**r**e three choi**c**es:

- **•** Arithmeti**c g**rowth -- each year's sa**l**es **i**s a **f**ixed per**c**entage of the base**l**ine year's sales hi**g**her than the previous year
- Exponential **g**rowth -- each **y**ear's sa**l**es is a fixed per**c**entage o**f** previous **y**ear's sales.
- **T**abular growth -- the sales of each **y**ear expresse**d** as a ratio of the basel**i**ne year s**t**ored **i**n a table.

Original pro**d**uct spec**i**fi**c** population **i**n baseline year (**f**irst **y**ear of timest**r**eam).

O**rigi**nal repla**c**ement rate -- the f**r**a**c**t**i**on of the pro**d**u**c**t population that has to be replaced annually; **f**o**r** the basel**i**ne year, **i**t is assumed **t**hat the sale**s** o**f** new p**r**oducts is the same as the **r**e**p**la**c**emen**t** rate of o**l**d pro**d**u**c**ts.

Number of **r**e**g**ula**t**ory levels to be examined (a max**i**mum of **f**ou**r**).

Number of lead t**i**mes **f**or ea**c**h re**g**ulatory level (a maximum o**f f**our each).

**To**tal produ**c**t sales cos**t** and total operat**i**ng an**d** maintenance (O&M) **c**ost in base**l**ine year.

Base**l**ine **y**ea**r**.

**T**ota**l n**umber **o**f **y**ea**r**s **i**n times**tr**eam.

Finance period: **it** is assume**d** that the en**d**-user f**i**nances produ**ct** pur**c**hases by borrowing at the dis**c**ount ra**t**el **t**he f**i**nanc**e** period **i**s **t**he number of **y**ears **t**he user has **t**o pay o**f**f **t**he pri**c**e of the produ**ct**.

 $\sim$  350  $\sim$  440  $\mu$ 

D**i**s**co**un**t r**ate: **t**he **d**is**co**u**nt r**a**t**e **is u**sed **t**o d**is**coun**t** th**e** va**l**u**e** of m**o**ne**y** in subsequent **ye**ars.

For ea**c**h regula**t**or**y** op**ti**on or s**t**udy **le**ve**l** and each lead **t**ime, the fo**l**lowing is **r**equired.

Fra**ct**ion of sa**l**es **r**esul**ti**n**g** from pr**ic**e in**c**rease due **t**o r**e**gula**t**ion (**t**his numb**er** is **t**o be **c**ompute**d f**rom **t**he price elasticit**y** of d**e**mand).

End-user p**r**ice **i**ncrease per unit.

**E**nd-user operating and main**t**enance cos**t i**n**c**rease per uni**t**.

Manu**f**a**ct**ure**r**'s investmen**t c**os**t** increase (the addi**t**ional **c**api**t**al **t**he manu**f**a**ct**urer requir**e**s in order **t**o **c**om**p**ly wi**t**h **t**he **r**egula**t**ion).

**N**um**b**er of p**l**an**t**s **c**losed **d**ue **t**o regula**t**ion.

Be**n**efi**t** re**s**ulting f**ro**m **t**he **to**ta**l pr**o**duct** pop**ul**ation being **r**eplaced by n**e**w, quiete**d** p**r**o**d**u**c**ts **i**n **t**erms o**f** to**t**al popula**t**ion o**f** pe**o**ple no longer e**x**posed **t**o adve**r**se noise emissi**o**ns.

Unemplo**y**ment **r**es**u**l**t**ing **f**rom re**g**ulation.

#### 5.2 O**PTI**ON G**E**N**E**RA**TI**ON

i

**T**his part **of t**h**e co**de **i**s **r**a**t**he**r co**mpli**c**a**t**e**d**, bu**t** the idea **i**s **f**a**i**rly simple. Given a number of noise em**i**ssion levels (flvemaxlmum, in**c**luding the original unregula**t**ed level) and a **n**umber of **l**ead **t**imes fo**r** each leve**l** (**f**our max**i**mum per **l**evel**)**, **t**he program generates the no **r**e**g**ulation op**t**ion as o**p**tion number 1. Then **i**t g**o**es out and sele**ct**s one regulat**i**on at a tim**e** (for **t**he sample run, **t**here are **f**our regula**t**or**y** levels wi**t**h **t**he numbe**r** o**f** lead !. **t**imes as **2**, **3, 2, i**, **r**es**p**e**c**tive**ly**, **for** ea**c**h **l**eve**l**. **T**here**f**o**r**e, **t**he **t**o**t**a**l** number of options with one regulated level =  $2 + 3 + 2 + 1 + 8$ ). Next, it i **l**o**o**k**s** at a**ll** p**o**ssible **co**mb**i**nati**o**ns **o**f tw**o** n**oi**se em**i**ssion **r**egu**l**atory **l**eve**l**s (e.**g**., **8**6 **d**B w**i**th **l**ea**d ti**me 1 **y**ea**r**, **83 d**B w**i**th lead **t**i**m**e 2 **y**ea**r**s, 86 dB w**i**th lead t**i**me 1 yea**r**, 8**3 d**B with **l**ead time **3 y**ea**r**s**,** et**c**.), then three regulatory leve**l**s, an**d** then four regu**l**atory leve**l**s.

**T**he total number o**f** options **i**s **d**imensi**o**ned at i00 to sa**v**e computer f**i**le s**t**orage. **I**t is con**c**eivab**l**e, in some cases, that the tota**l** number o**f** options could em**c**eed 100. In that event, **t**he program will have to be altered to a**c**commodate the larger number.

#### 5.**3 TI**M**E**STREAM **E**NUM**E**RA**TI**ON

**T**he **f**ollowin**g c**onventions are used in com**p**uting the values presente**d** in **t**he tlmestream table **f**or ea**c**h optio**n**:

New pro**d**uct equipment is purchased and ol**d** equ**i**pment is replaced at the be**g**innin**g** of ea**c**h year in the timestream.

Bene**f**i**t**s are **c**a**lcu**lated a**t** the end o**f** ea**c**h **y**ea**r**.

Manu**f**acturer's **c**apital increase is c**o**mputed at **t**he beg**i**nnin**g** of each year, as is opera**ti**n**g** and main**t**enan**c**e cost.

**T**he end-user price **i**n**c**rease **i**s paid a**t** the end of **t**he year unless **t**he **f**inan**c**e pe**r**iod is zero, in whi**c**h **c**ase **c**ost is assumed **t**o be paid at **t**he be**gi**nning o**f t**he **y**ea**r**.

Manufa**ct**urer's pro**f**i**t** is compu**t**ed at the end of each **y**ear.

**T**he p**r**o**d**uct **p**opulation is **c**ompute**d** a**t** the end of each **y**ea**r**.

**T**he **fol**lowing quan**t**i**t**ies are presen**t**ed in **t**he **t**imes**t**ream tables:

Year **o**f the **t**imest**r**eam.

 $\log \log \log$ 

Benefi**t f**rom **t**he noise emission regulation measured in terms o**f** peop**l**e no longe**r** exposed to adverse noi**s**e emission due to lower no**i**se emission **l**eve**l**s o**f r**egula**t**e**d** p**r**o**d**uc**t**s.

Bene**f**it **f**or 1 **y**ear **i**s **co**mputed b**y** summing the t**o**tal benefi**t f**or ea**c**h regula**t**ed **l**evel and mul**t**iplying b**y t**he rat**i**o **of** the popu**l**a**t**ion a**t** each regula**t**or**y** level **t**o the to**t**al po**p**ula**t**ion size. **T**he'idea is **t**ha**t** when all **t**he produ**ct**s are replaced with regula**t**ed produ**ct**s, the benefit in**p**ut val**u**e will be a**c**hieved. F**or** the case o**f** constan**t** produ**ct** population size and **c**onstan**t** rep**l**a**c**ement **r**a**t**e, the bene**f**i**t** i**s** l**i**near wi**t**h **ti**me before tbe **f**ull bene**f**it is **r**ea**c**hed. **T**he formula used is:

$$
B = \sum_{i=1}^{n} w_i B_i
$$

whe**r**e n **=** n**u**mbe**r** of noise e**m**ission regu**l**ato**r**y levels

 $B_i$  = total benefit for regulatory level i

wi = popula**t**ion at **r**egu**l**atory level i divided by total population at all **l**eve**l**s.

**T**he **t**o**t**a**l pri**ce i**nc**rease to **t**he user due **to r**e**gul**a**ti**on **i**n a g**i**ven **y**ear is **t**he p**r**i**c**e in**c**rease per uni**t** mul**ti**plie**d** by the n**u**mber of **u**nits sol**d** tha**t y**ear

**Pri**ce outla**y** in**c**rease **i**s **t**he amoun**t** the user pa**y**s per year **o**ver **t**he number of **y**ears **f**or whi**c**h **t**he pur**c**hase is finance**d**. **I**f the purchase is n**ot f**inan**c**ed, **t**he price ou**t**la**y** in**c**rease equals **t**he total pri**c**e in**c**rease. (N**ot**e: **I**f the use**r** buy**s** new pro**d**ucts a**g**ain the next year, the outlay **i**ncrease **f**rom **t**he las**t y**ear has to be pai**d i**n addition **t**o a new ou**t**la**y** in**c**rease fo**r t**he new **y**ear's pu**r**chase.)

Operating an**d** ma**i**ntenan**c**e increase is **t**he **t**o**t**al a**d**d**it**ional O**&**M cost for the new produc**t**s p**r**oduced ea**c**h **y**ear; i**t i**s assume**d t**o **b**e paid in **c**ash and not f**i**nanced.

**T**otal outla**y** increase **i**s **t**he sum of the p**ric**e ou**t**la**y** in**c**rease and the O**&**M increase.

kines and a state of

Un**e**m**p**loymen**t d**ue **to** the re**g**ula**ti**on.

Manu**f**a**ct**urer's ca**p**ital in**c**rease: **It** is assumed **t**ha**t** manu**f**a**c**ture**r**s o**f** regulate**d** produc**t**s make preparations **t**o comply with **t**he regula**t**ion **c**oming in a lea**d** time of L**T**. The needed ex**t**ra cap**i**tal for **c**ompl**i**an**c**e is d**i**v**i**ded in**t**o **LT** equal por**t**ions, investing 1/L**T** of the to**t**al for each **y**ea**r** be**t**ween regulation announ**c**ement and enac**t**ment. **I**f there **i**s more **t**ha**n** one **r**egula**t**o**r**y **l**evel, **t**hen **t**he cap**i**ta**l** inc**r**ease **f**o**r** a yea**r** will be **t**he sum of **t**he **t**otal **c**api**t**al in**c**rease **f**or ea**c**h re**gu**latory **l**evel we**i**ghted b**y** the re**c**ipro**c**al of the **r**espec**t**ive lead **t**imes.

**T**o**t**a**l** number of pro**d**u**c**ts in **t**he popu**l**a**t**ion a**t t**he en**d** o**f** the yea**r** a**f**ter ol**d** produ**c**ts have been replaced and new produ**ct**s pur**c**hased.

Number o**f** ol**d** produ**c**t**s r**eplaced per yea**r**.

Number o**f** new products sold per **y**ear.

Number e**f** plants **c**lose**d d**ue to **t**he regu**l**ation.

**C**han**g**e in manufacturer's pro**f**i**t** is **t**he **d**i**ff**eren**c**e be**t**ween **t**he manu**f**a**ct**urer's pro**f**i**t f**o**r** a g**i**ven re**g**ulatory op**t**ion and **t**ha**t** of the baseline op**ti**on, i.e., how mu**c**h **t**he manufa**c**t**u**rer su**ff**ers **o**r **g**ains from **t**he regulat**i**on b**y c**omparin**g** his profi**t** wi**t**h wha**t** he would o**bt**ain i**f t**here were no **r**e**g**ulation. By **d**e**f**ini**t**ion, this wil**l** be zero **f**or Opt**ie**n 1 (i.e. no **r**egulat**io**n). **P**ro**fi**t **i**s **c**al**c**ula**t**e**d** as **f**ollows:

$$
\mathbf{P}_{\mathbf{i}} = (\mathbf{C}_{\mathbf{i}})(\mathbf{PR})(\mathbf{s}_{\mathbf{i}})
$$

where  $C_i$  = cost per unit in year i

- PR = profit rate (percentage)
- $S_i$  = total product sales in year i.

5.4 SUM**S** AND AV**E**RAG**E**S

Summary da**t**a are presen**t**ed for the **f**ollowing quantities:

Benef**it**.

%

T**ot**al pri**c**e out**l**ay increase.

**T**o**t**al operatin**g** an**d** maintenan**c**e **c**os**t** increase.

**T**otal out**l**a**y** in**c**rease.

Unemploymen**t**.

Manufa**ct**urer's **c**ap**i**tal in**c**rease.

Chan**g**e in manufa**c**turer's profi**t**.

For ea**c**h of the above, one or mo**r**e of **t**he following is appl**i**cable: **C**umula**ti**ve: **S**ums **qu**an**tity** ove**r** al**l** yea**r**s **i**n **t**imestream

**T**he **f**ormu**l**a **u**sed **i**s:

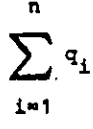

where n **=** numbe**r** o**f** years in timest**r**eam qi **=** benefi**t** or c**o**s**t i**n **y**ea**r i**.

Average: C**u**mu**l**a**ti**ve divided by number of years in **ti**me-

and a series

stream. Cumulative **d**iscounted: Discoun**t**ed b**y** a fac**t**or **f**or each yea**r** in the

tlmest**r**eam and **t**hen summed.

The formula used is:

$$
\sum_{i=1}^{n} q_i / (1+r)^{i-1}
$$

where  $r =$  discount rate.

Average dis**c**oun**t**e**d**: Cumula**t**ive discoun**t**e**d** div**i**ded by num**b**er of years

in t**i**mes**t**ream. **C**umu**l**ative we**i**gh**t**e**d**: Ea**c**h **y**ear we**i**ghte**d** b**y** a wligh**t**lng fa**ct**or an**d t**hen

summed (used for unemploymen**t** an**d** bene**f**i**t**s onl**y**).

**T**he **f**ormula used is: **s**

$$
\sum_{i=1}^n v_i q_i
$$

where  $w_i$  = weighting factor for year i.

Avera**g**e we**i**ghted: **C**umulative wei**g**hted d**i**v**i**ded b**y** numbe**r o**f years i**n t**imestream

\_ Un**if**orm ann**u**al**i**ze**d:** Ass**u**mes **t**hat the en**d-**user is **goi**n**g t**o **f**inance **t**he cumula**t**ive d**i**s**c**ounted **t**o**t**al b**y** pu**t**tin**g** a fixe**d** sum **y**ea**r**ly into a **f**inance account, so **t**ha**t**, at i the end o**f t**he t**i**mes**tr**eam, an amoun**t** equa**l to** the **c**umula**t**ive discounted to**t**al is available.

> **T**he **f**ormu**l**a **u**se**d to** c**o**mpute **t**he unif**o**rm annual**iz**ed **c**o**st** is:

i P**r**/\_ **- i**/(l+**r**) n]

whe**r**e r **= d**is**co**unt **r**a**t**e

P = **c**umulative dis**c**oun**t**ed **c**ost

n **=** numbe**r** of yea**r**s in timestream.

in**cr**ease: **co**s**t**.

Average percentage average cost increase divided by total original<br>increase: cost.

5.5 **R**ANK**I**N**G**S

**T**he op**t**ions are ranked by:

De**c**reasing average dis**co**unted bene**f**it

 $\mathcal{A}(\mathcal{A})$  , and  $\mathcal{A}(\mathcal{A})$  , where

**I**ncreasing un**i**f**o**rm ann**u**alized cost (tota**l** o**u**tlay **i**ncrease) Decreasing benefit/cost ratio. **T**he **f**ollowing quant**i**ties are presented in **t**he rank**i**n**g** tables:

Opt**io**n numbe**r** Ave**r**age dis**c**ounted bene**f**it Un**i**fo**r**m annua**li**zed pri**c**e o**u**tlay increase Uniform annual**i**zed operating and ma**i**ntenan**c**e in**c**rease

Uni**f**o**r**m annua**li**ze**d** total outlay increase (hereinafter referred to as uni**f**o**r**m annual**i**zed cost) Ave**r**a**g**e per**c**entage total increase Un**lf**orm annual**i**ze**d** manu**f**a**c**turer's capital inc**r**ease Ave**r**age discounte**d** unemp**l**o**y**ment

Bene**f**it/**c**ost **r**atio

Un**if**orm annualized **c**hange in manu**f**a**ct**urer's pro**fit**.

#### 5.**6** CONVEX **E**N**V**ELO**PE**

**T**he **c**onvex **e**nvelope **c**onsists o**f t**ho**s**e options, p**l**ot**t**ed in cost-bene**f**i**t** spa**c**e, wh**ic**h a**r**e "best" **f**r**o**m the van**t**age po**i**nt **t**hat, **f**or a **g**iven cost, **t**he**s**e options offer the mos**t** bene**f**i**t**. **I**n pra**ct**i**c**e, these op**t**ions a**r**e a**rr**ived at b**y f**indin**g t**he opt**i**on wi**t**h **t**he hi**g**h**e**s**t** benefi**t**/cost slope using **t**he previous poin**t** as the ori**g**in of the rectangular coordinate s**y**shum. An example o**f** the convex envelope is shown below.

i

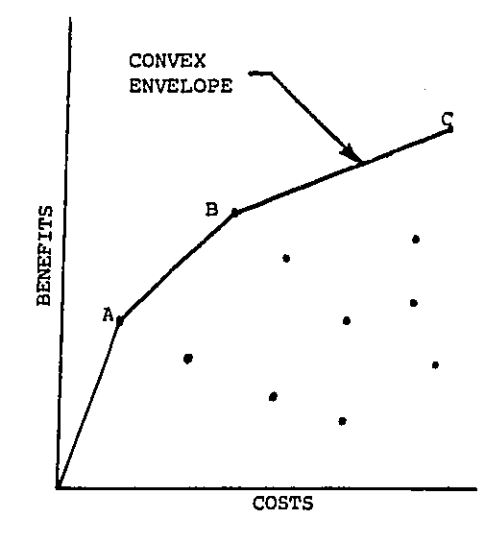

# **5**.7 MONO**T**ONIC **I**N**C**\_A**SI**N**G** ENV**E**L**O**PE

**T**he m**o**not**o**ni**c**a**lly** in**c**reasing envelope **c**an be plo**t**te**d** in the **c**os**t**bene**fit** spa**c**e also. **T**he ex**a**mp**l**e sho\_ below presen**t**s the same da**t**a as the previous figure with the addition of the dashed fins curve which **i**s **t**he \_notonic **i**ncreasing envelope. **It** is derive**d** as f**o**llows. S**t**ar**t**ing from **t**he o**r**i**g**in, **f**ind the po**i**nt to the righ**t** wi**t**h **t**he leas**t c**os**t**. **I**f **t**here **i**s mo**r**e than one, pick the point wi**t**h **t**he highsst posi**t**ive slope. Oss **t**h**i**s point as **t**he or**i**gin and **co**n**t**inue the pro**c**edure un**ti**l no mo**r**e poin**ts** are left **t**o the right or **t**he s**l**ope be**c**omes zero **o**r nega**t**ive. **It** is **c**lea**r t**ha**t t**he **c**onve**x** envelo**p**e po**i**n**t**s (solid line **c**urve) are a s\_se**t** of **t**he \_no**t**oni**c i**ncreasin**g** enve**l**ope **p**o**i**n**t**s, a**s** sho**w**n be**lo**w.

[

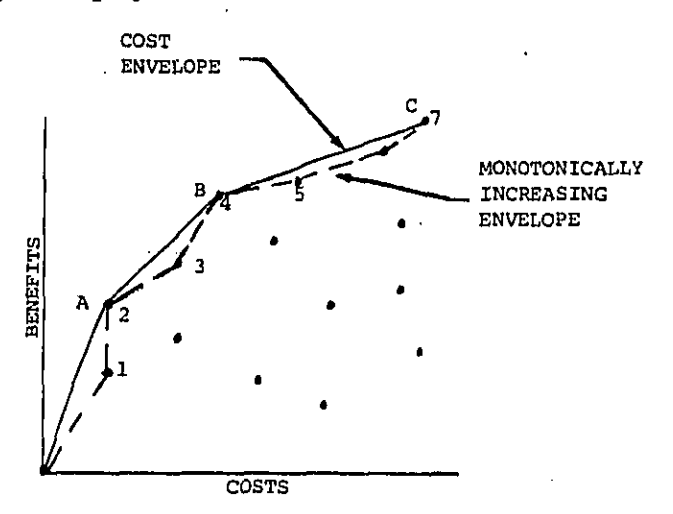

#### $5.8$  **COMMON BLOCKS**

i •

 $\mathcal{L}_{\mathcal{A}}$ 

**T**he**re** are **t**h**r**ee c**o**.**o**n \_**i**o**c**k**s** in **th**e Noise **D**e**c**is**io**n M**o**del **co**mpu**t**er **p**ro**gr**am**. Th**e**s**e **bloc**k**s** are **us**e**d to t**rans**f**e**r** va**r**ia**bl**es to **diff**e**r**en**t** p**oi**n**t**s of **t**he p**r**o**gr**am**. Th**e**y** are n\_e**d** B**LOCK1,** B**LOC**K**2,** and B**LOC**K**3. Th**e**r**e a**r**e **four s**\_**r**ou**tln**es **(OPGEN, S**O**RT**, **CO**M\_X and M**O**N**O**\_**), o**ne **func**t**i**o**n** (**F**A**CT)** a**nd th**e ma**i**n p**ro**g**r**am**. Th**e u**s**a**g**e **o**f the **c**olm**o**n **bloc**ks **i**n t**he** s\_**rou**ti**n**es**,** p**r**og**r**am**,** and **f**un**ct**ion is p**r**esented in the c**r**oss-**r**e**f**erence table below.